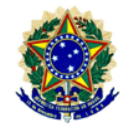

# **GUIA DE** ELABORAÇÃO DO **PLANO ANUAL DE TRABALHO**  $-$ PAT $-$

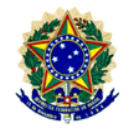

# **SUMÁRIO**

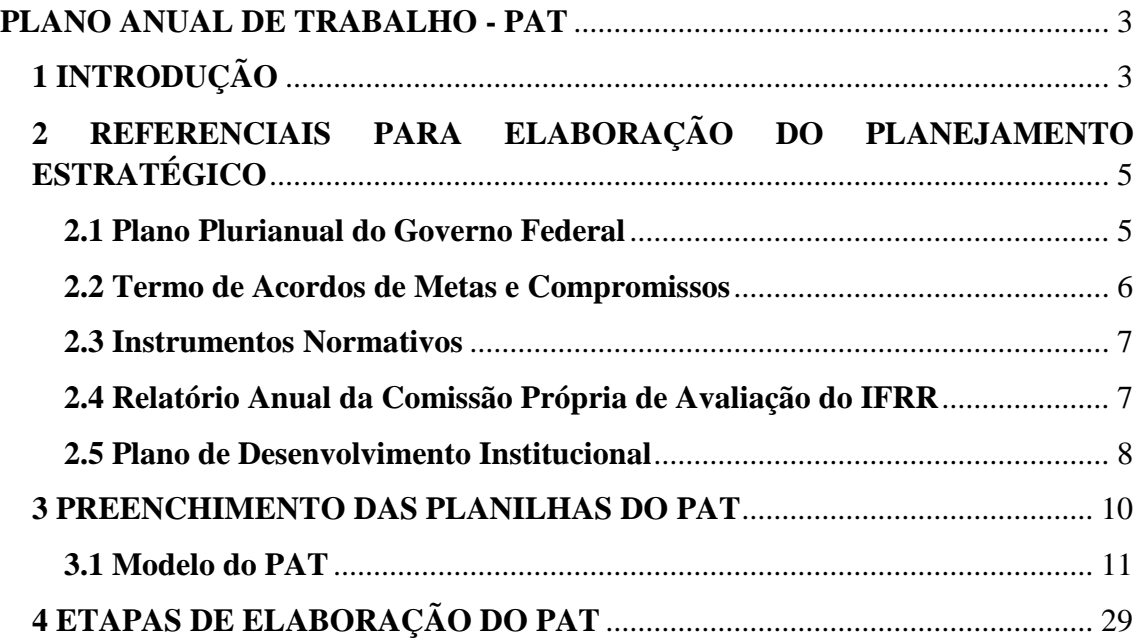

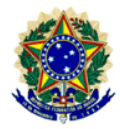

## <span id="page-2-0"></span>**PLANO ANUAL DE TRABALHO - PAT**

## <span id="page-2-1"></span>**1 INTRODUÇÃO**

O Plano Anual de Trabalho (PAT) do Instituto Federal de Educação, Ciência e Tecnologia de Roraima (IFRR) é o instrumento de planejamento tático/operacional da instituição e é construído por meio de um processo coletivo e integrado, sob a coordenação da Pró-reitoria de Desenvolvimento Institucional (PRODIN), a partir de reuniões e oficinas realizadas com representantes de todos os *Campi* e Reitoria.

Por ser um instrumento de planejamento tático/operacional no seu formato, o PAT decorre do planejamento estratégico da instituição, o qual é construído por meio do seu Plano de Desenvolvimento Institucional (PDI), onde são definidos os objetivos estratégicos e metas a serem alcançados em um período de cinco anos. O PAT, por sua vez, define as ações que serão executadas na instituição no período de um ano, com vistas ao atingimento das metas estabelecidas no planejamento estratégico.

Para a construção do PAT, o IFRR utiliza a ferramenta 5W2H, isto é, para alcançar os objetivos estratégicos e as metas traçadas no PDI, são respondidas, no processo de elaboração do PAT, às seguintes perguntas: O quê será feito? Por quê será feito? Quem o fará? Onde? Quando? Como? E Quanto custará?

Para que se possa partir para o planejamento tático/operacional faz-se necessário o entendimento de como se dá a elaboração do planejamento estratégico da instituição, constante no PDI. Para a sua elaboração são utilizados como referências, as políticas públicas do Ministério da Educação, que decorrem do Plano Plurianual (PPA), do Termo de Acordo de Metas e Compromissos (TAM) assinado entre o Conselho Nacional das Instituições da Rede Federal de Educação Tecnológica (CONIF) e a Secretaria de Educação Profissional e Tecnológica do Ministério da Educação (SETEC/MEC), bem como demais normativos que regem a educação, ciência e tecnologia no âmbito nacional.

A partir da estratégia traçada no PDI, a instituição elabora então o PAT, de modo que suas ações estejam diretamente voltadas para o cumprimento da estratégia previamente definida. De modo a tornar o planejamento institucional cada vez mais integrado, o PAT agregou à sua ferramenta, outros instrumentos de planejamento que,

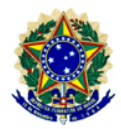

por sua natureza, estão intimamente ligados à execução das ações anuais, quais sejam, a Proposta Orçamentária (PO), o Plano de Gerenciamento de Compras e Contratações (PGC) e o Plano de Desenvolvimento de Pessoal (PDP).

A Proposta Orçamentária é o planejamento elaborado com o objetivo de alocar orçamento necessário à plena execução das ações institucionais. O PGC por sua vez, é a especificação da aplicação do recurso orçamentário, identificando-se os bens a comprar ou serviços a contratar, visando também a execução das ações da instituição. Já o PDP é o planejamento institucional referente à capacitação e qualificação dos servidores, objetivando o aperfeiçoamento dos profissionais com vistas ao desenvolvimento pessoal e institucional, contribuindo também para a plena execução das ações planejadas.

Na figura 1 é possível observar como esses instrumentos estão interligados.

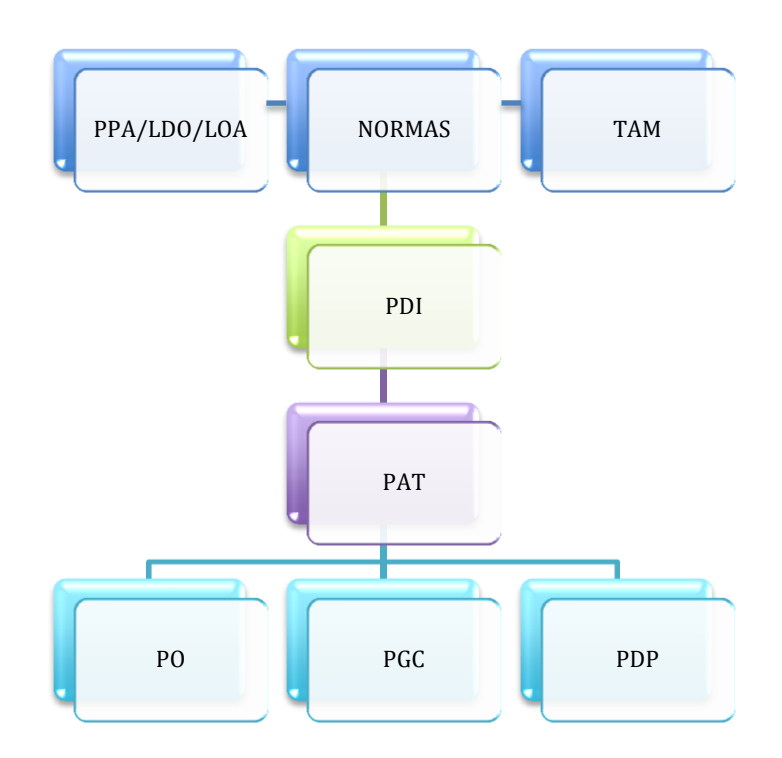

Figura 1 – Interligação dos instrumentos de planejamento institucional do IFRR

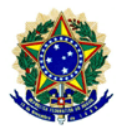

## <span id="page-4-0"></span>**2 REFERENCIAIS PARA ELABORAÇÃO DO PLANEJAMENTO ESTRATÉGICO**

## <span id="page-4-1"></span>**2.1 Plano Plurianual do Governo Federal**

O Plano Plurianual do Governo Federal constitui-se como um instrumento de planejamento governamental que define diretrizes, objetivos e metas da administração pública federal para as despesas de capital e outras delas decorrentes e para as relativas aos programas de duração continuada, com o propósito de viabilizar a implementação e a gestão das políticas públicas para um período de quatro anos.

No PPA são estabelecidos os Programas e Ações de Governo, que são instrumentos de organização da ação governamental que articulam um conjunto de iniciativas públicas e privadas que visam à solução de um problema ou ao atendimento de demanda da sociedade, sendo mensurado por indicadores, metas e custos regionalizados. Cada programa identifica as ações necessárias para atingir os seus objetivos, sob a forma de projetos, atividades e operações especiais.

Após a definição do plano de governo, anualmente, aprova-se a Lei de Diretrizes Orçamentárias (LDO), que compreende as metas e prioridades da administração pública federal, incluindo as despesas de capital para o exercício financeiro subsequente; orienta a elaboração da lei orçamentária anual, dispõe sobre as alterações na legislação tributária e estabelece a política de aplicação das agências financeiras oficiais de fomento.

A Lei Orçamentária Anual (LOA) por sua vez, disciplina todas as ações do Governo Federal, portanto, nenhuma despesa pública pode ser executada fora do orçamento. É na LOA que o governo define as prioridades contidas no PPA e as metas que deverão ser atingidas no ano. O PPA, com vigência de quatro anos, tem como função estabelecer as diretrizes, objetivos e metas de médio prazo da administração pública. Cabe à LDO, anualmente, enunciar as políticas públicas e respectivas prioridades para o exercício seguinte. Já a LOA tem como principais objetivos estimar a receita e fixar a programação das despesas para o exercício financeiro. Assim, a LDO ao identificar no PPA as ações que receberão prioridade no exercício seguinte torna-se o elo entre o PPA, que funciona como um plano de médio-prazo do governo, e a LOA, que é o instrumento que viabiliza a execução do plano de trabalho do exercício a que

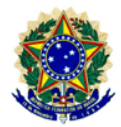

se refere.

Por meio do Fórum de Administração e Planejamento (Forplan) da Rede Federal de Educação Profissional, Científica e Tecnológica, o CONIF elabora a matriz orçamentária da Rede, denominada de Matriz Conif, a qual é proposta e encaminhada para aprovação da SETEC, no Ministério da Educação, e serve de embasamento para a elaboração do Projeto da Lei Orçamentária Anual (PLOA). Além dos recursos previstos na matriz orçamentária, contemplam o orçamento do IFRR recursos oriundos de emendas parlamentares, de arrecadação própria e de Termos de Execução Descentralizada (TEDs) de distintos órgãos do governo federal.

## <span id="page-5-0"></span>**2.2 Termo de Acordos de Metas e Compromissos**

O TAM norteia as diretrizes e metas que devem compor o PDI e consequentemente o PAT, quanto aos objetivos e indicadores consolidados junto à SETEC/MEC pelo CONIF. Os temas das metas e compromissos contemplados no TAM são:

- 1. Índice de eficiência da instituição
- 2. Índice de eficácia da instituição
- 3. Alunos matriculados em relação à força de trabalho
- 4. Vagas para os cursos técnicos
- 5. Vagas para formação de professores e licenciaturas
- 6. Vagas PROEJA
- 7. Programa de Melhoria da Qualidade da Educação Básica
- 8. Programa de Formação Inicial e Continuada
- 9. Oferta de cursos à distância
- 10. Forma de acesso ao ensino técnico
- 11. Forma de acesso ao ensino superior
- 12. Forma de acesso às licenciaturas
- 13. Programas de apoio a estudantes com elevado desempenho
- 14. Pesquisa e inovação
- 15. Projetos de ação social
- 16. Núcleo de Inovação Tecnológica

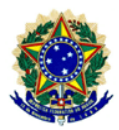

- 17. Programas de Ensino, Pesquisa e Extensão intercampi e interinstitucionais
- 18. SIMEC, SISTec e Sistema de Registro de Preço do MEC
- 19. SIGA-EPT

## <span id="page-6-0"></span>**2.3 Instrumentos Normativos**

Além do PPA, LDO, LOA e TAM, outros instrumentos normativos são considerados para a elaboração do planejamento institucional, são eles:

• Lei no 9.394, de 20 de dezembro de 1996, que estabelece as Diretrizes e Bases da Educação Nacional;

• Lei no 10.861, de 14 de abril de 2004, que instituiu o Sistema Nacional de Avaliação da Educação Superior (Sinaes);

• Lei no 11.892, de 29 de dezembro de 2008, que instituiu a Rede Federal de Educação Profissional, Científica e Tecnológica, e que criou os Institutos Federais de Educação, Ciência e Tecnologia;

• Lei no 13.005, de 25 de junho de 2014, que aprovou o Plano Nacional de Educação (PNE);

• O Plano de Desenvolvimento da Educação, que sistematiza ações na busca de uma educação equitativa e de boa qualidade e que se estrutura em torno de quatro eixos: educação básica, educação superior, educação profissional e alfabetização.

## <span id="page-6-1"></span>**2.4 Relatório Anual da Comissão Própria de Avaliação do IFRR**

O Relatório de autoavaliação elaborado pela Comissão Própria de Avaliação (CPA) tem um papel importante ao avaliar a instituição, portanto, seus resultados devem ser utilizados como subsídios para a elaboração do Planejamento Anual de Trabalho de cada Dimensão Estratégica.

O relatório avalia a instituição no âmbito de 5 eixos, são eles:

- 1. Planejamento e Avaliação Institucional
- 2. Desenvolvimento Institucional
- 3. Políticas Acadêmicas
- 4. Políticas de Gestão
- 5. Infraestrutura Física

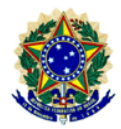

O relatório pode ser acessado no link [https://www.ifrr.edu.br/cpa/relatorios-de](https://www.ifrr.edu.br/cpa/relatorios-de-autoavaliacao-institucional)[autoavaliacao-institucional.](https://www.ifrr.edu.br/cpa/relatorios-de-autoavaliacao-institucional)

## <span id="page-7-0"></span>**2.5 Plano de Desenvolvimento Institucional**

O PDI é um instrumento obrigatório para as Instituições de Ensino Superior (IES), conforme o Decreto n. 9.235/2017, que visa orientar as ações e atividades da instituição, servindo como instrumento de planejamento e gestão, contemplando grandes temas, entre eles, o planejamento estratégico, a oferta de cursos e vagas e o plano pedagógico institucional.

Com base nos normativos citados no capítulo 2, o PDI projeta a estratégia da instituição para um quinquênio, estabelecendo um caminho a ser seguido, a partir da definição da Missão, Visão, Valores Institucionais, Objetivos Estratégicos, Metas, Indicadores de Desempenho, Eixos, Dimensões Estratégicas e Macroprocessos, por isso, **deve ser sempre consultado quando da elaboração anual do PAT**, e pode ser acessado no link [https://www.ifrr.edu.br/pdi.](https://www.ifrr.edu.br/pdi)

Para a elaboração do PAT, é importante a compreensão de alguns conceitos que compõem o planejamento estratégico, constante no PDI:

• **Eixos:** são agrupamentos de grandes áreas de atuação da instituição, de acordo com as temáticas afins.

• **Dimensão Estratégica:** delimitação das áreas de atuação estratégicas de gestão.

• **Objetivos Estratégicos:** são os fins a serem perseguidos pela organização para o cumprimento de sua missão institucional e o alcance de sua visão de futuro.

• **Macroprocesso:** de acordo com a definição do Tribunal de Contas da União, podem ser entendidos como agrupamentos de processos necessários para a produção de uma ação ou para o desempenho de uma atribuição da organização, ou ainda, como grandes conjuntos de atividades por meio dos quais a organização cumpre sua missão, gerando valor para o cliente-cidadão-usuário. No IFRR os macroprocessos foram definidos como agrupamentos de processos necessários para o desempenho de uma atribuição da organização, sendo essa atribuição classificada como Dimensão Estratégica.

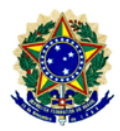

• **Meta:** é o caminho a ser percorrido para que se possa atingir o objetivo desejado, portanto, a meta sempre nasce do objetivo. Ela precisa ser "SMART" (acrônimo das iniciais em inglês), isto é, precisa ser Específica, Mensurável, Atingível, Relevante e Temporal.

• **Indicador:** como o próprio nome diz, é algo que serve para indicar. É uma informação quantitativa ou qualitativa que expressa o desempenho de um processo, em termos de eficiência, eficácia ou nível de satisfação e que, em geral, permite acompanhar sua evolução ao longo do tempo.

• **AÇÃO:** é um conjunto de atividades que deverão ser executadas para o atingimento da meta. Portanto, as ações que deverão ser planejadas são aquelas que contribuirão diretamente para o alcance das metas. No IFRR as ações são definidas quando da elaboração do PAT, devendo-se evitar detalhamento exagerado para que não ocorra o equívoco de inserir uma atividade, que por vezes trata-se de uma atividade rotineira do setor. As ações a serem inseridas no PAT devem ter uma redação mais abrangente, ou seja, não deve estar no nível de atividade ou tarefa.

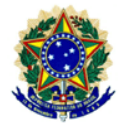

Em resumo, o processo de planejamento tático/operacional, ou seja, a elaboração do PAT se dá conforme ilustração a seguir:

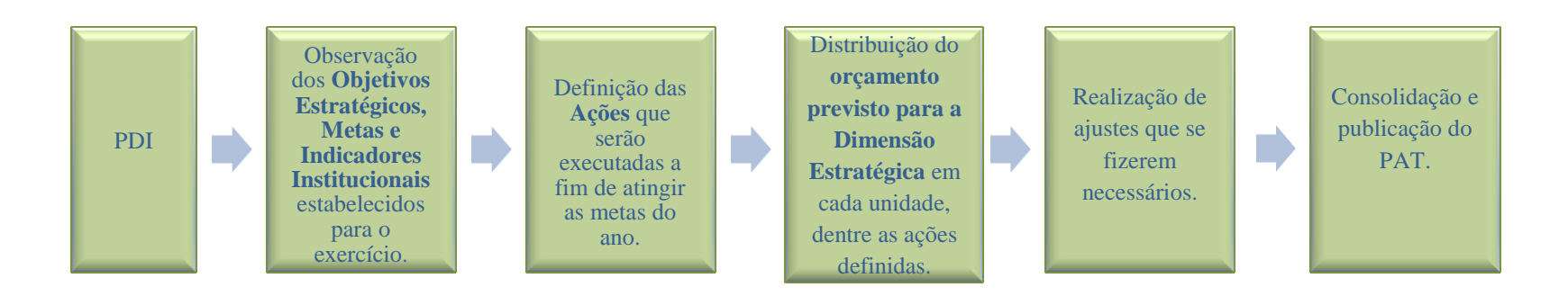

Por fim, destaca-se que o PAT é uma ferramenta fundamental para a gestão do IFRR, pois colaborará para o alcance dos objetivos estabelecidos no PDI, auxiliando a corresponder da melhor forma aos desafios e oportunidades que se apresentarão ao longo desse processo de crescimento.

## **3 PREENCHIMENTO DAS PLANILHAS DO PAT**

A fim de que seja útil, acessível e de fácil compreensão, o PAT deve seguir as seguintes orientações:

<span id="page-9-0"></span>a)evitar inserir as tarefas rotineiras diárias do setor, focando apenas nas ações mais direcionadas ao alcance das metas; b)utilizar uma linguagem simples, clara e objetiva;

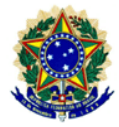

c)utilizar linguagem no infinitivo;

d)inserir somente as ações mais relevantes, devendo-se evitar detalhamento exagerado;

e)ser conciso e coerente, para facilitar a compreensão das informações;

f) as siglas devem ser acompanhadas do seu nome por extenso na primeira vez em que aparecerem no texto;

g)o texto deve ser formatado com fonte Times New Roman, tamanho 12, com espaçamento simples;

## **3.1 Modelo do PAT**

O documento modelo do Plano Anual de Trabalho, contendo as tabelas para preenchimento das ações e o detalhamento de como os recursos previstos serão gastos, foi elaborado pela COPLAN/PRODIN em parceria com a PROAD e DGP, e são compartilhados no Google Drive com cada Dimensão Estratégica da Reitoria e dos *Campi.* O modelo do PAT é composto por seis planilhas, são elas:

**Ações**

- **Detalhamento do Recurso Previsto**
- **Levantamento de Necessidades**
- **Capacitação e Qualificação**
- **Viagem a Serviço**
- <span id="page-10-0"></span>**Metas das Ações Orçamentárias**

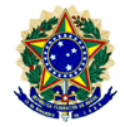

**Ações:** nesta etapa, as Dimensões Estratégicas irão planejar as ações que serão executadas no exercício, com vistas ao alcance das metas do ano.

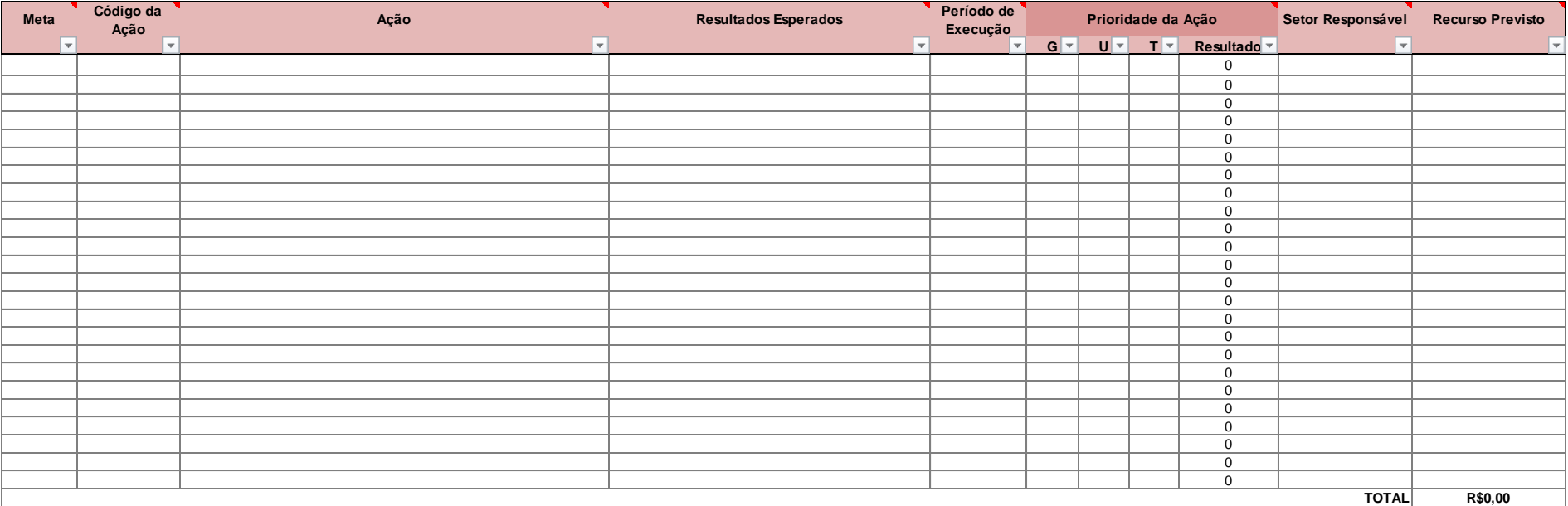

## **Instruções para preenchimento**

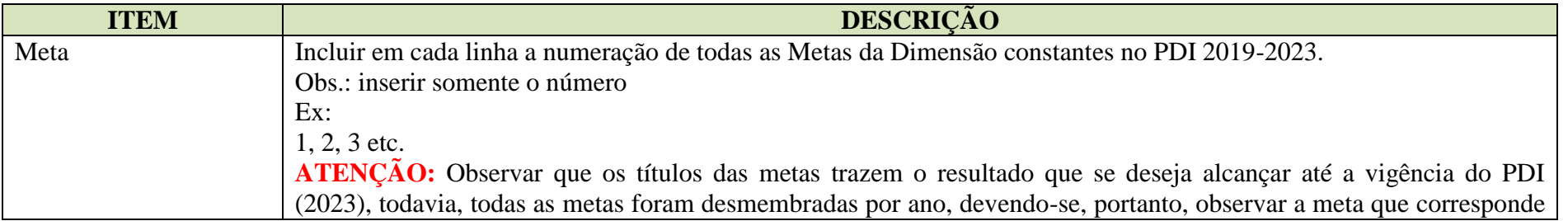

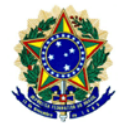

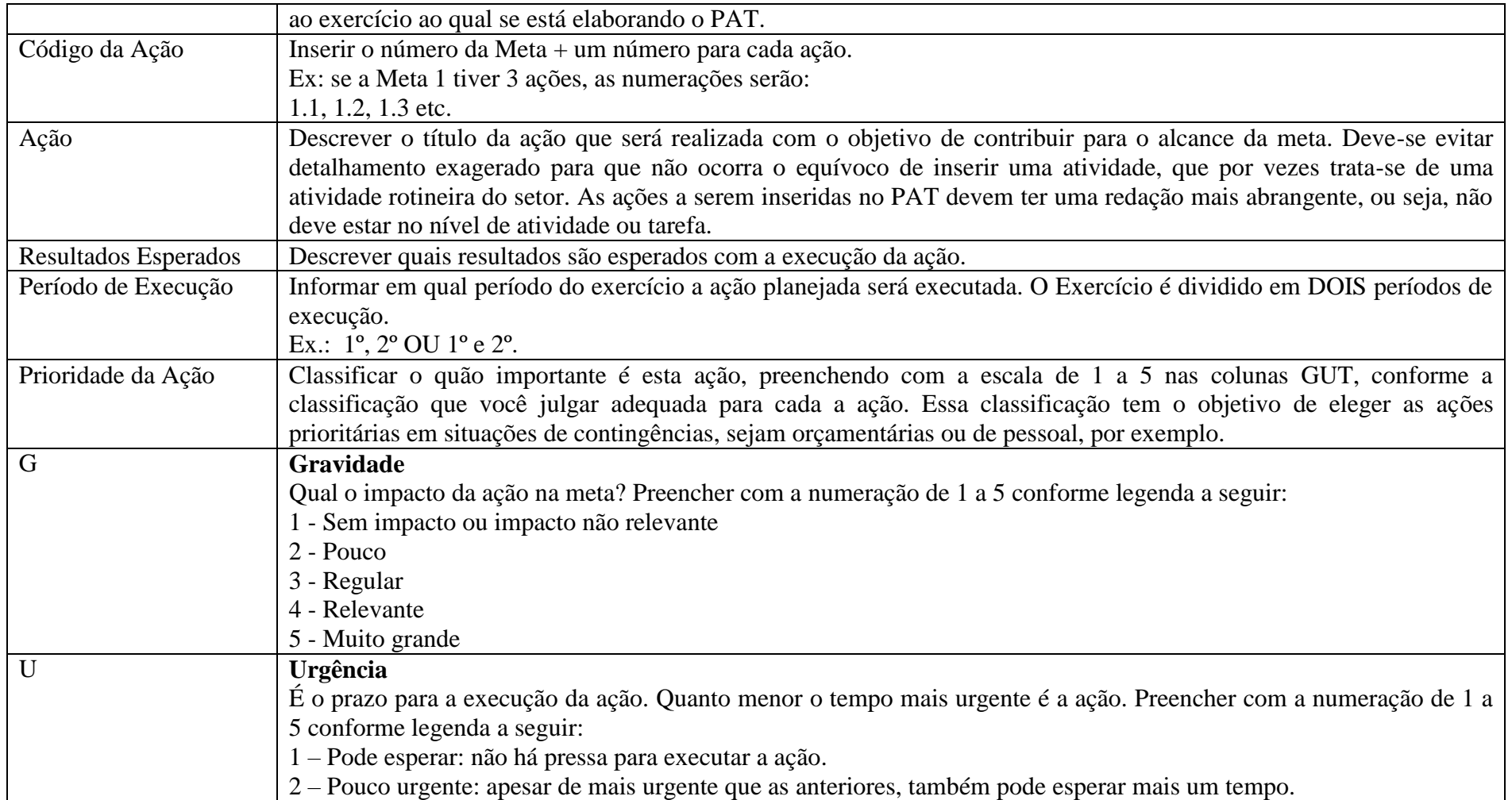

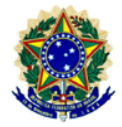

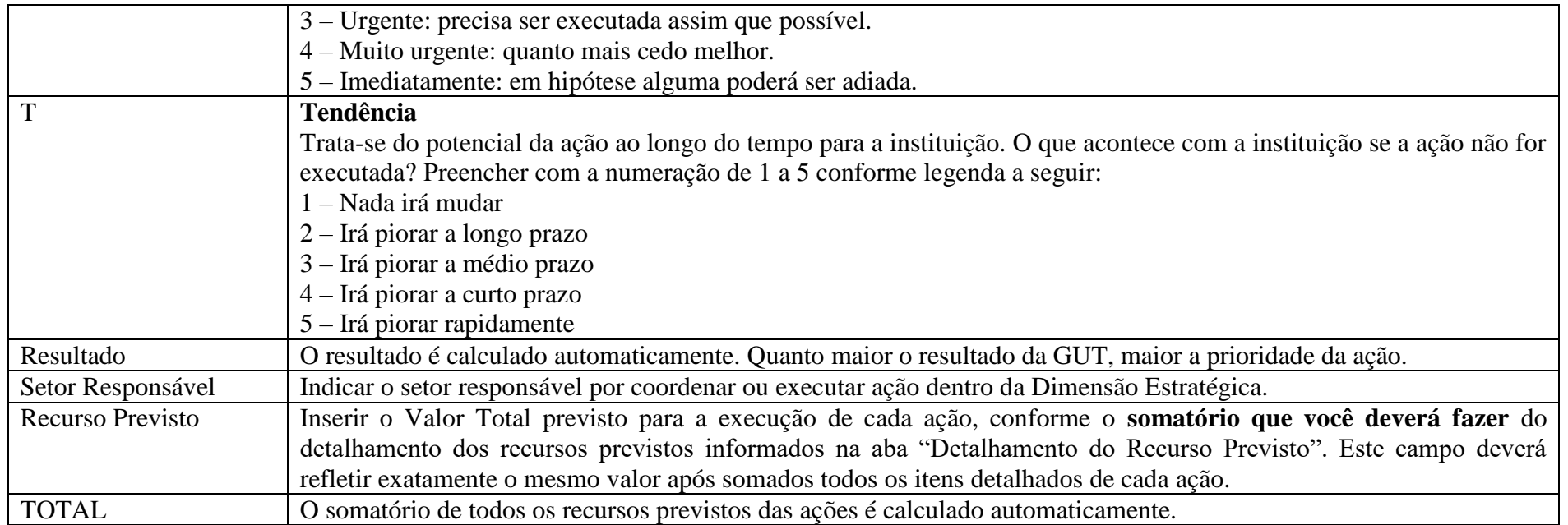

**Detalhamento do Recurso Previsto:** nesta etapa, as Dimensões Estratégicas irão fazer a previsão detalhada dos recursos que serão necessários para a execução das ações planejadas. Neste momento, deve-se ter como **referência os orçamentos executados nos dois anos anteriores**, de modo que não haja uma previsão orçamentária muito além do que habitualmente é disponibilizado para o IFRR, todavia, deve-se evitar ficar preso ao orçamento e deixar de prever ações essenciais. Deve-se buscar ainda a otimização da aplicação dos recursos, observando as ações que podem ser executadas com o menor recurso possível para alocação dos recursos em ações prioritárias.

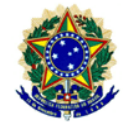

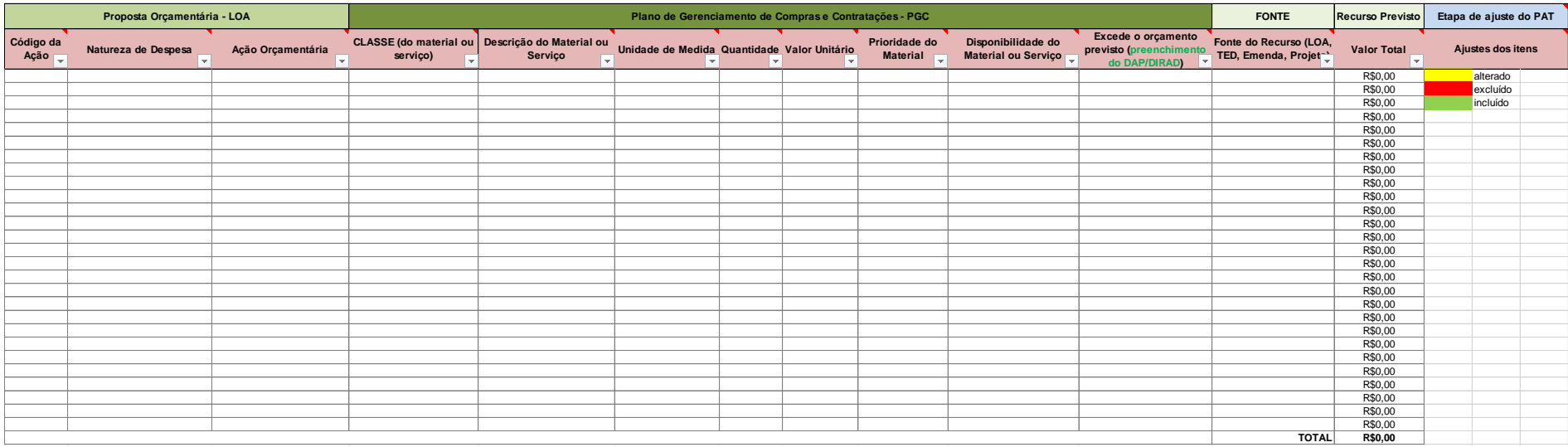

## **Instruções para preenchimento**

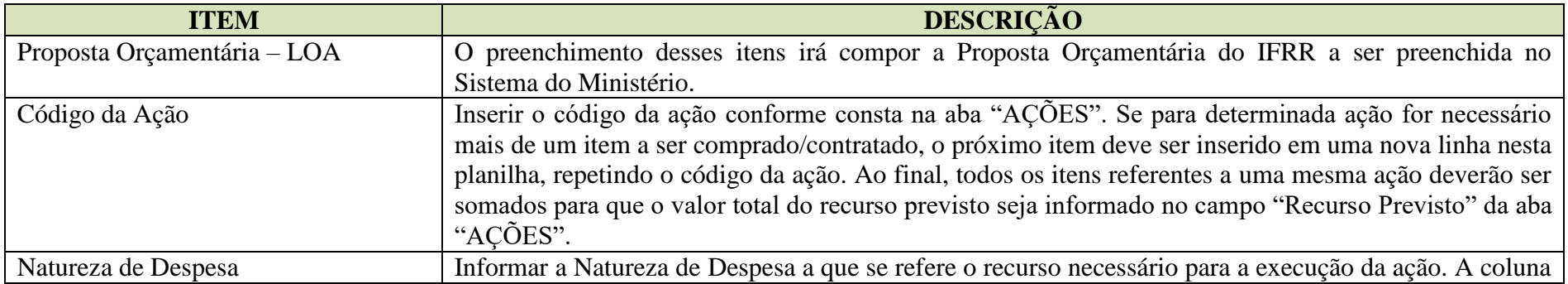

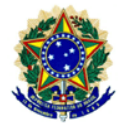

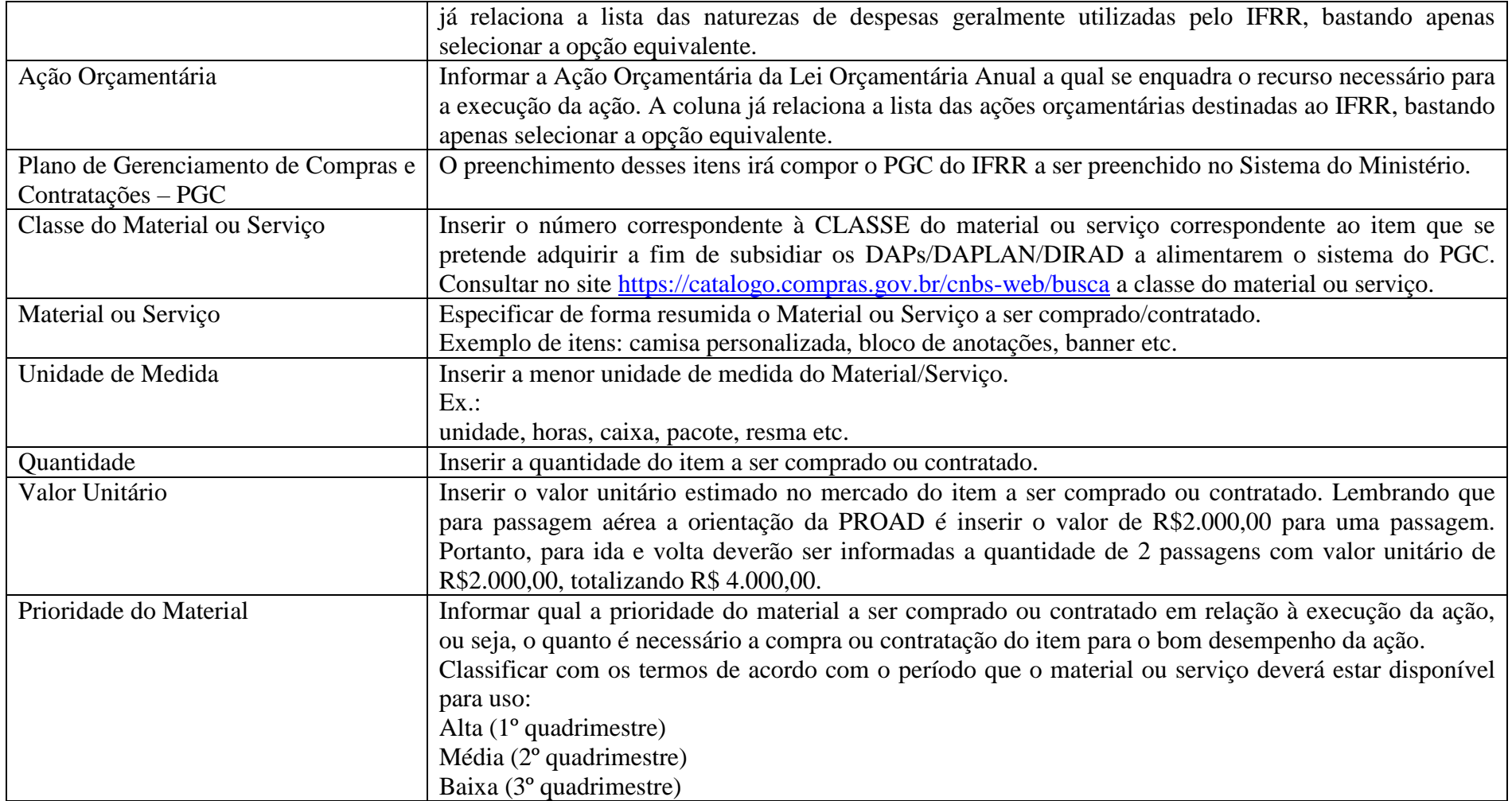

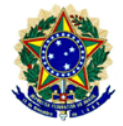

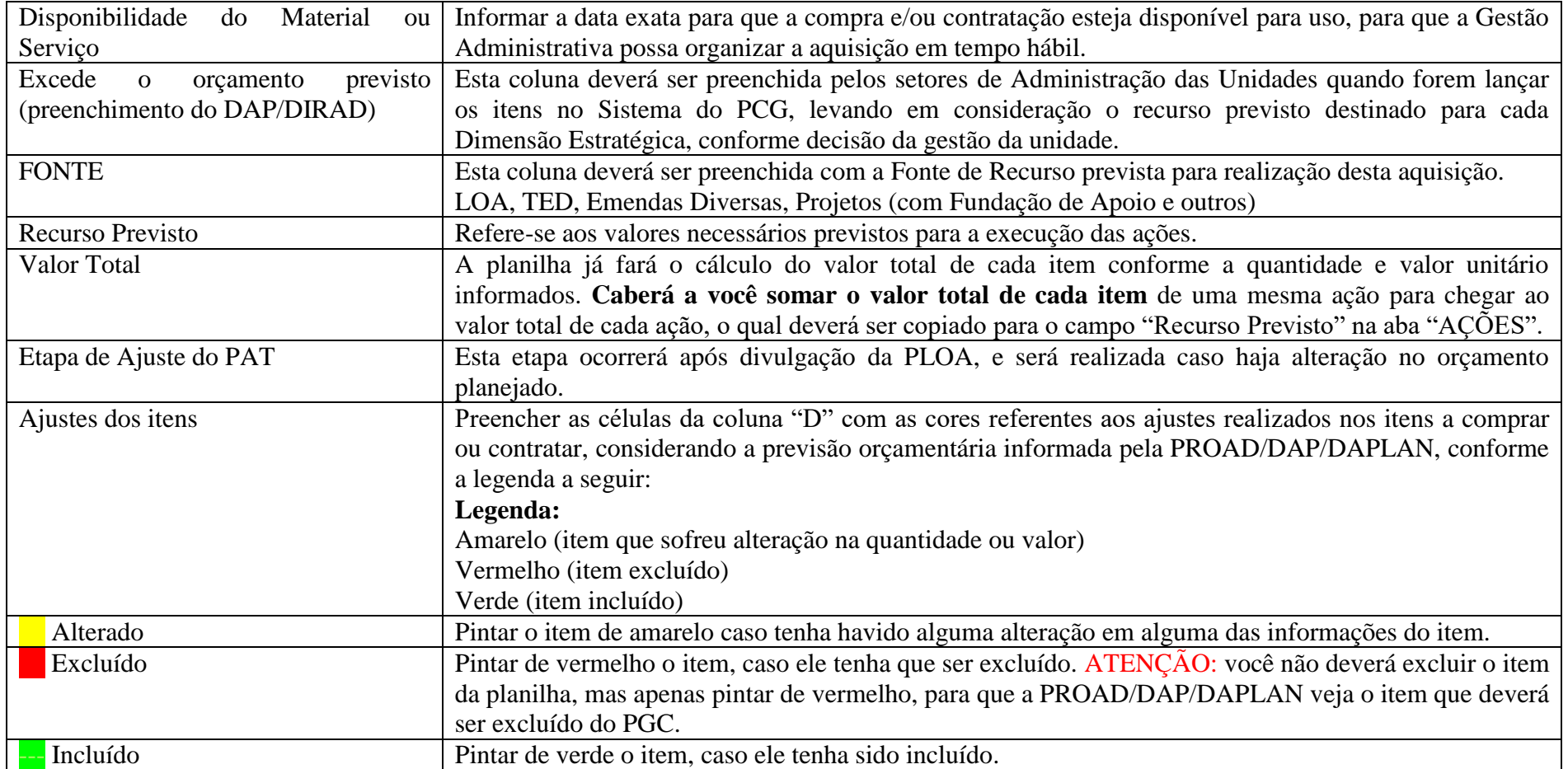

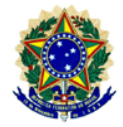

**Levantamento de Necessidades:** Nesta etapa, as Dimensões Estratégicas irão inserir as necessidades de materiais e serviços que não estão diretamente relacionadas à consecução das Ações, isto é, aqueles que são serviços e produtos meio e que não tem relação direta com a execução das suas Ações. Os itens inseridos nesta Planilha serão gerenciados pelos setores de Administração e Tecnologia da Informação, conforme explicitado na planilha.

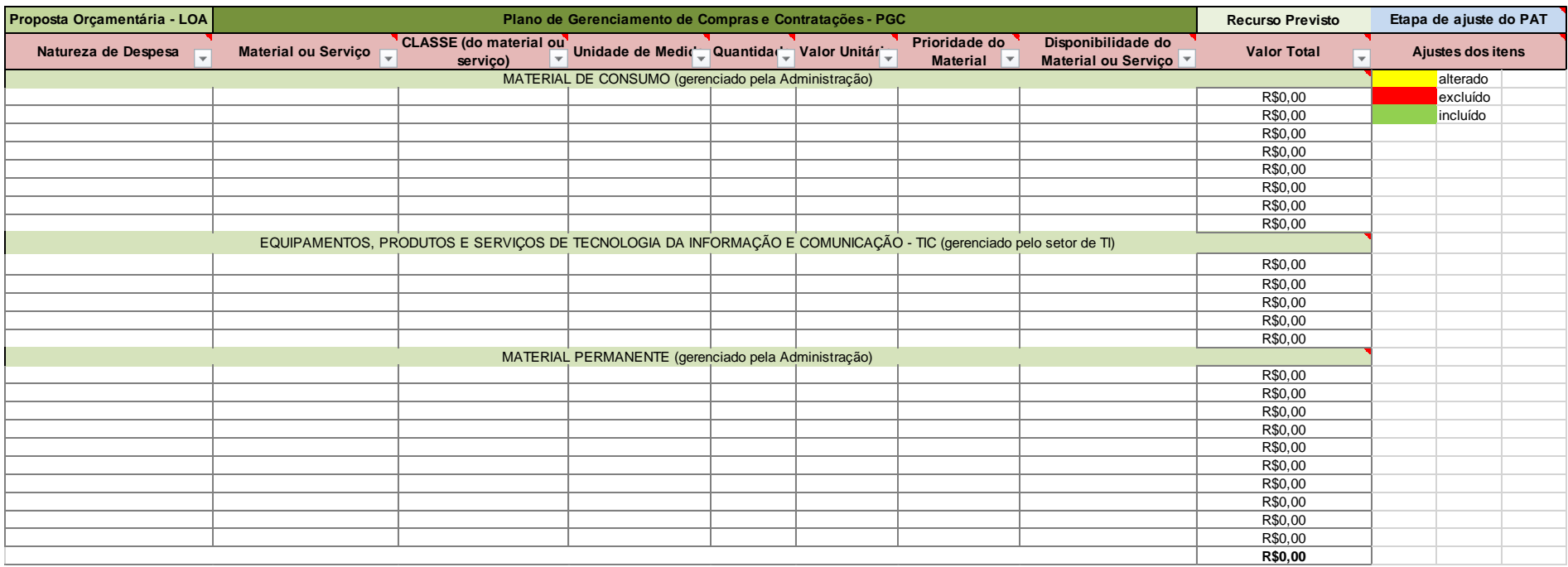

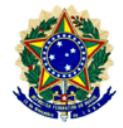

## **Instruções para preenchimento**

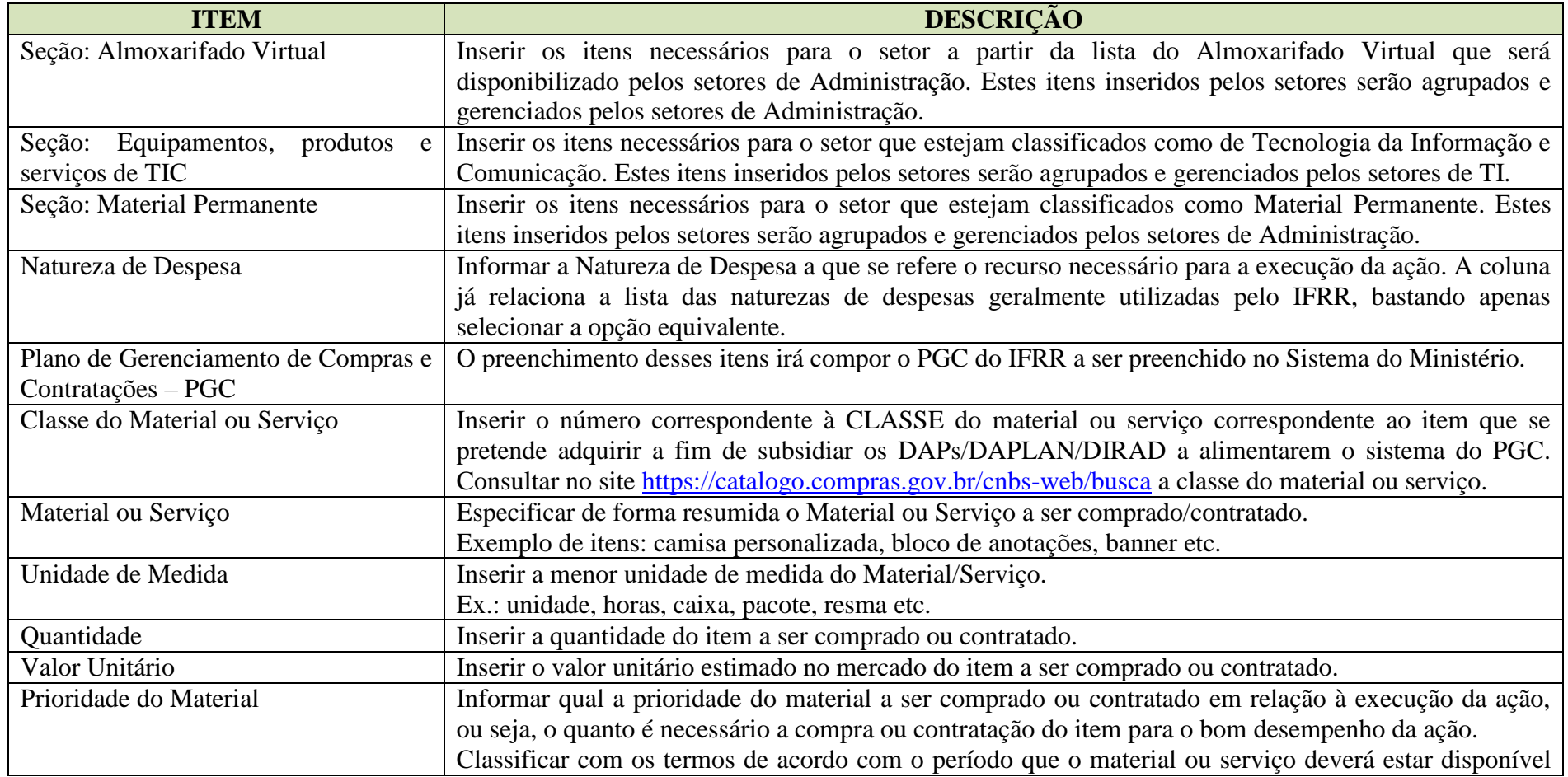

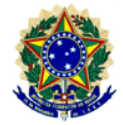

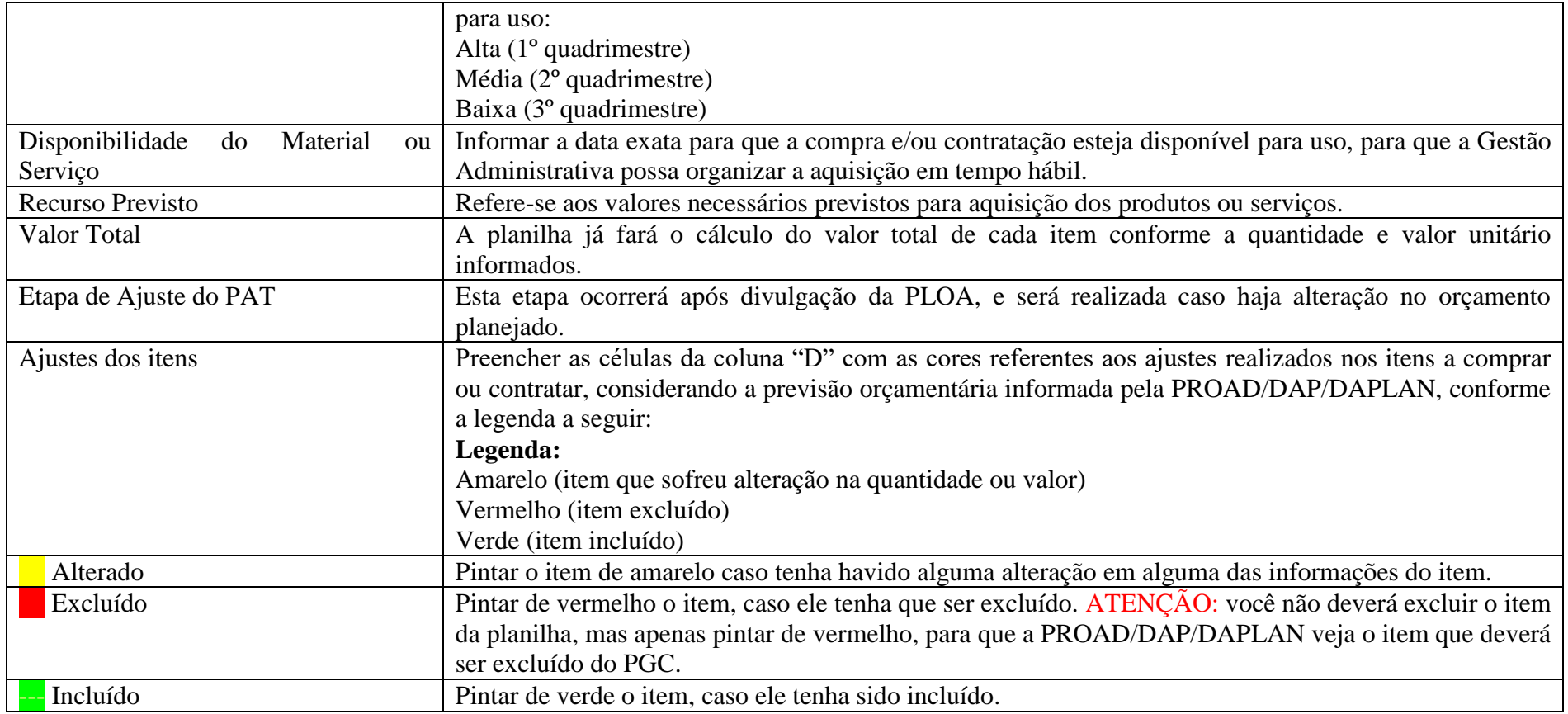

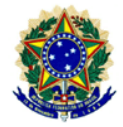

**Capacitação e Qualificação:** nesta etapa, as Dimensões Estratégicas irão fazer o planejamento das capacitações e qualificações que serão necessárias realizar para que possam contribuir com a execução das ações planejadas para o exercício. Aqui entram os cursos de curta duração (capacitação) e os cursos de educação formal (qualificação), além da previsão de Licença à Capacitação dos servidores das dimensões que pretendem se inscrever no edital de licença à capacitação, lançado periodicamente pela Gestão de Pessoas, visto a necessidade de previsão no PAT e no Plano de Desenvolvimento de Pessoal (PDP) para possível liberação.

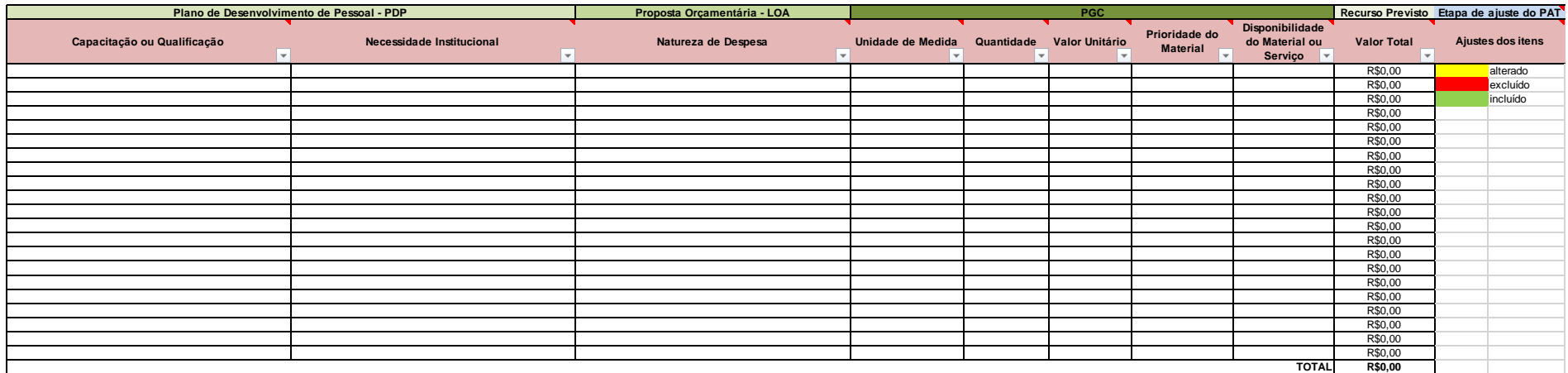

## **Instruções para preenchimento**

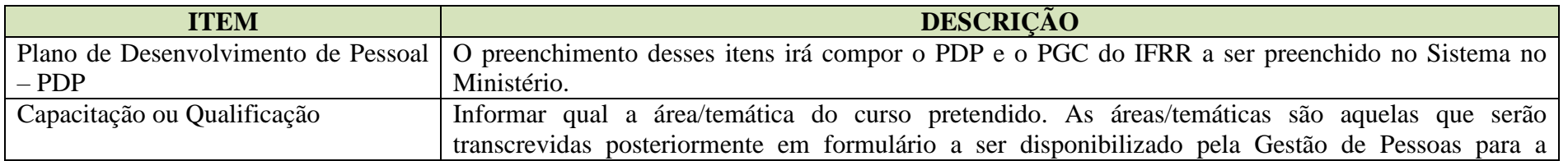

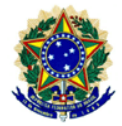

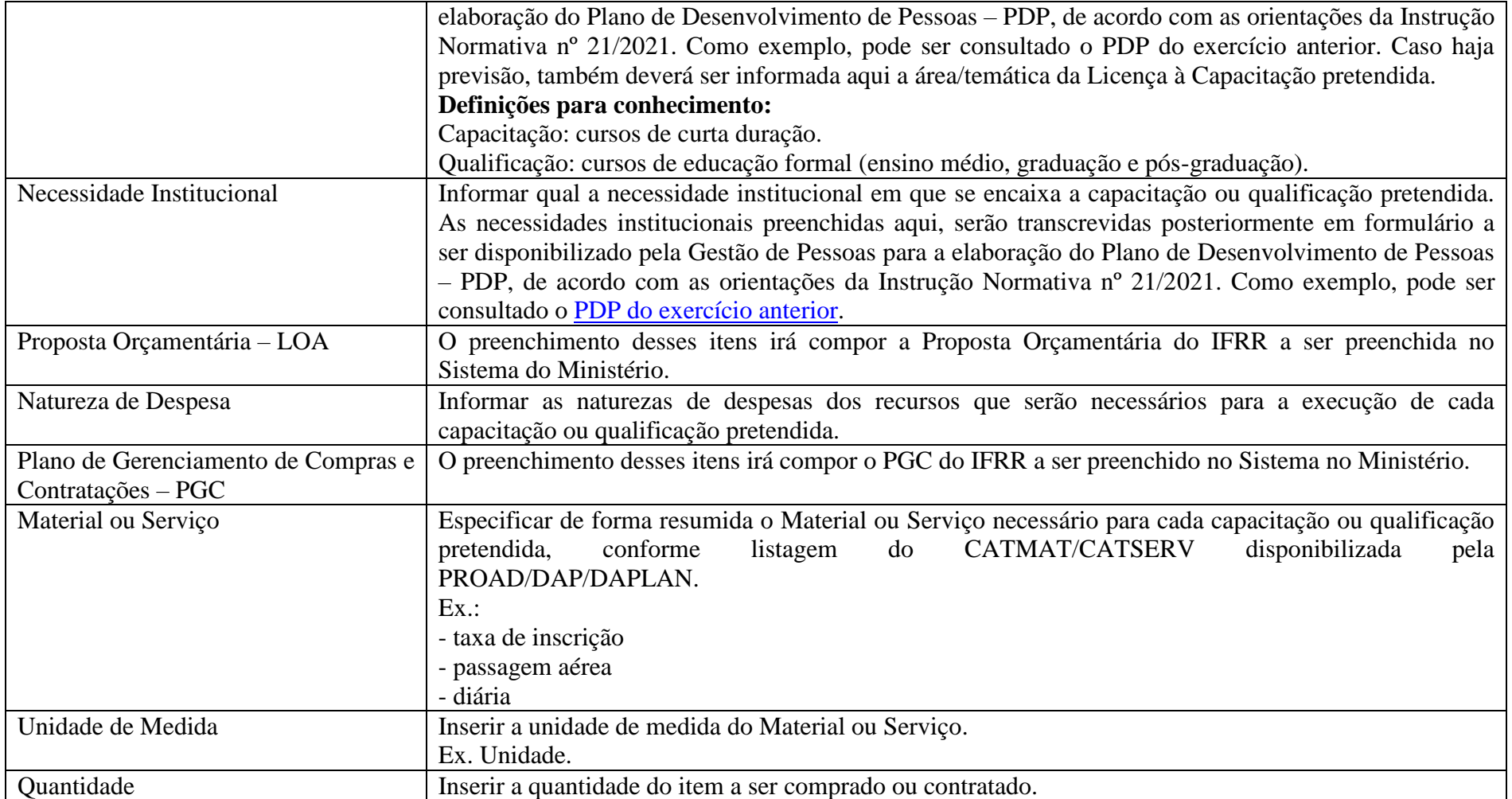

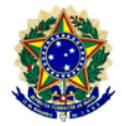

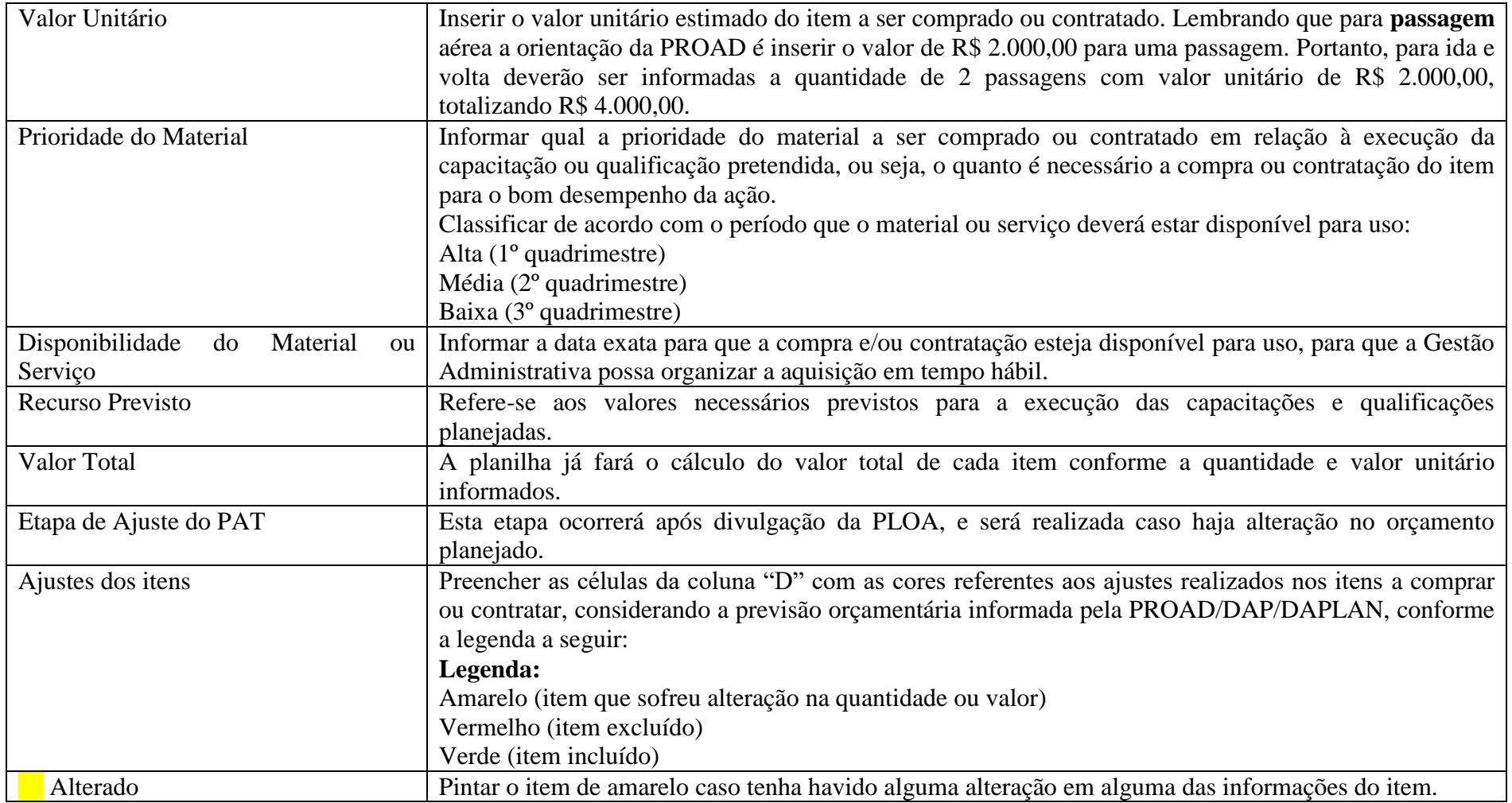

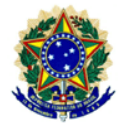

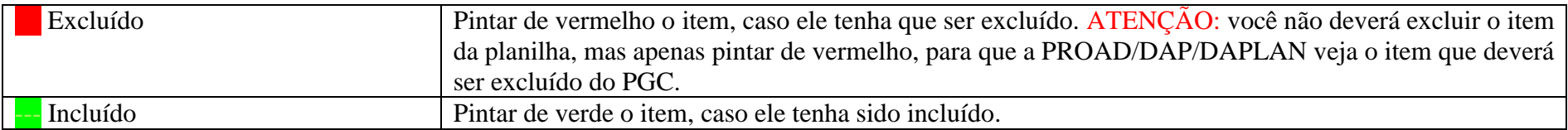

**Observação:** As informações preenchidas nesta planilha servirão de base para a Gestão de Pessoas durante a execução do PDP do exercício. Além disso, considerando que a capacitação e qualificação dos servidores do IFRR é uma meta da Gestão de Pessoas, a qual é responsável pelo gerenciamento das informações, a Diretoria de Gestão de Pessoas na Reitoria e as Coordenações de Gestão de Pessoas nos *Campi*, **deverão somar os valores previstos** por todas as Dimensões Estratégicas de suas Unidades, para serem incluídos na sua ação de capacitação e qualificação, e assim possam ser monitorados e relatados no Relatório de Monitoramento e Avaliação do PAT.

É importante frisar que cabe a cada Dimensão Estratégica fazer o planejamento de capacitação e qualificação de sua equipe, e que o orçamento para essa capacitação deve ser distribuído dentre todas as dimensões, para que cada uma saiba o quanto dispõe de recursos para o aperfeiçoamento de sua equipe, e que assim como os setores de gestão de pessoas, devem igualmente acompanhar e executar as ações, no entanto, a prestação de contas irá compor o relatório da gestão de pessoas.

**Viagem a Serviço:** nesta etapa, as Dimensões Estratégicas irão planejar as viagens a serviço que não estão diretamente ligadas às ações que contribuem para o alcance das metas. Aqui entram, por exemplo, aquelas viagens para reuniões nas unidades do IFRR, reuniões em Brasília, fóruns e eventos da Rede Federal, etc.

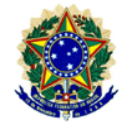

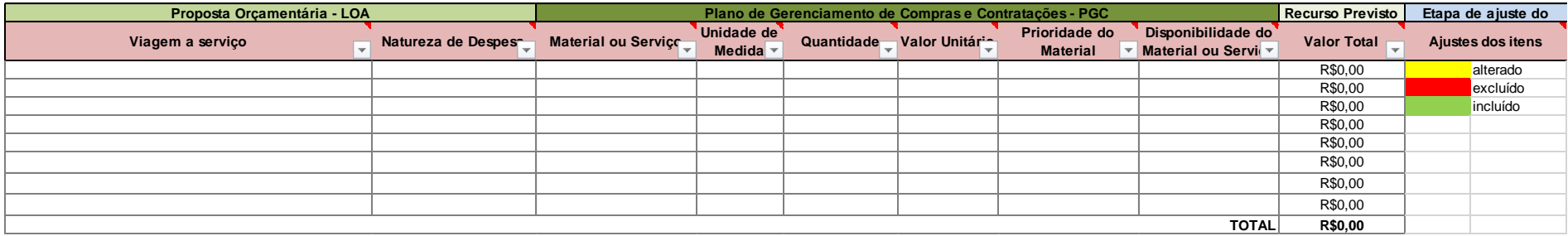

## **Instruções para preenchimento**

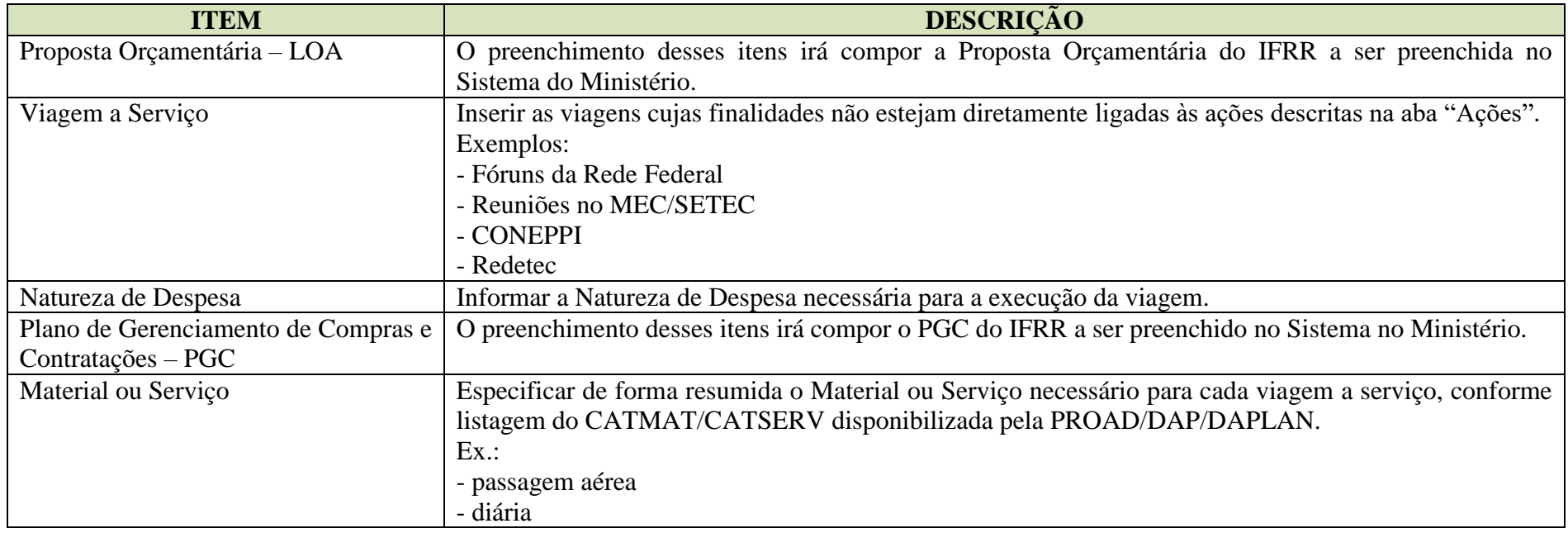

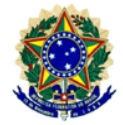

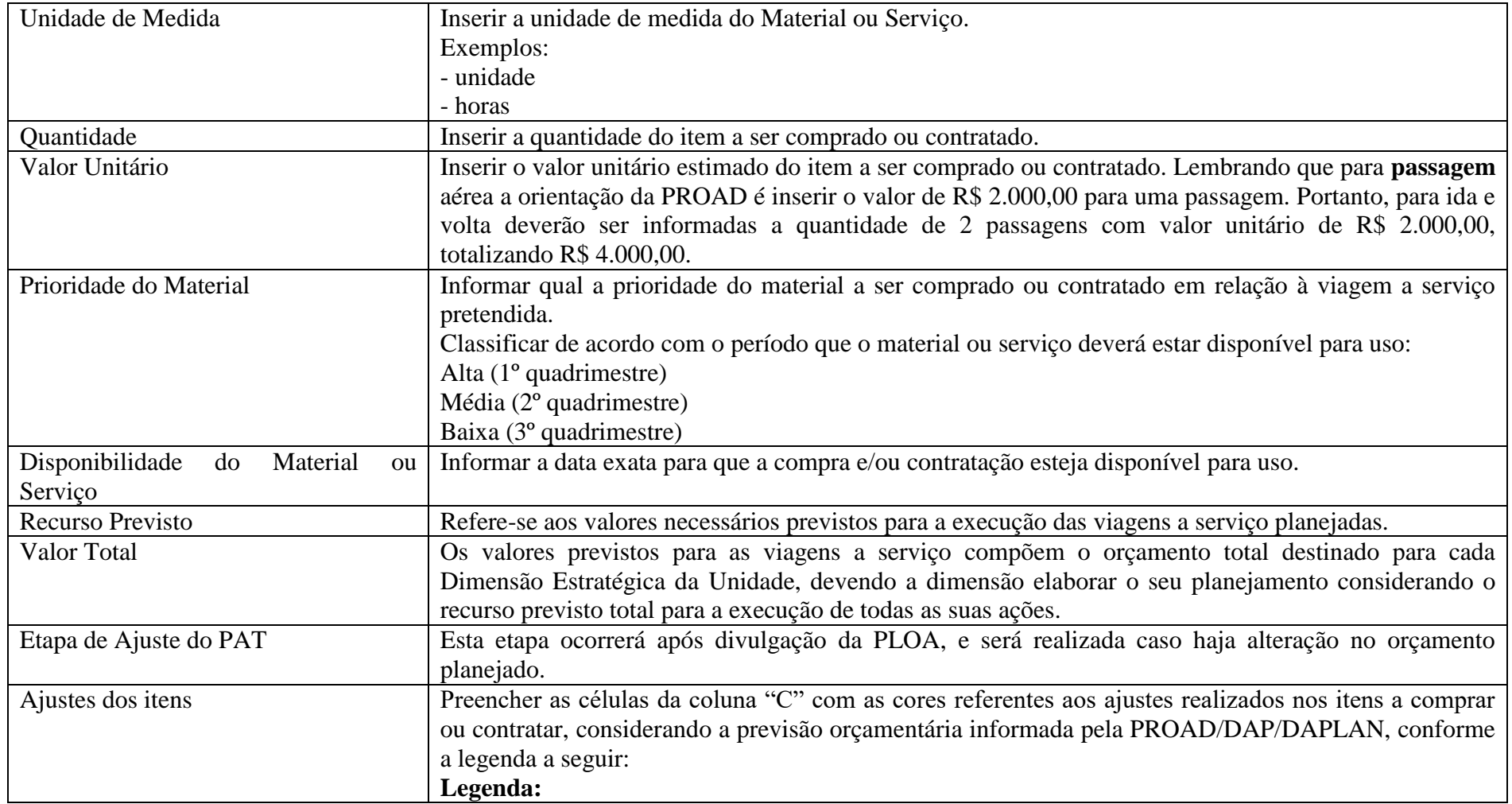

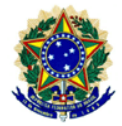

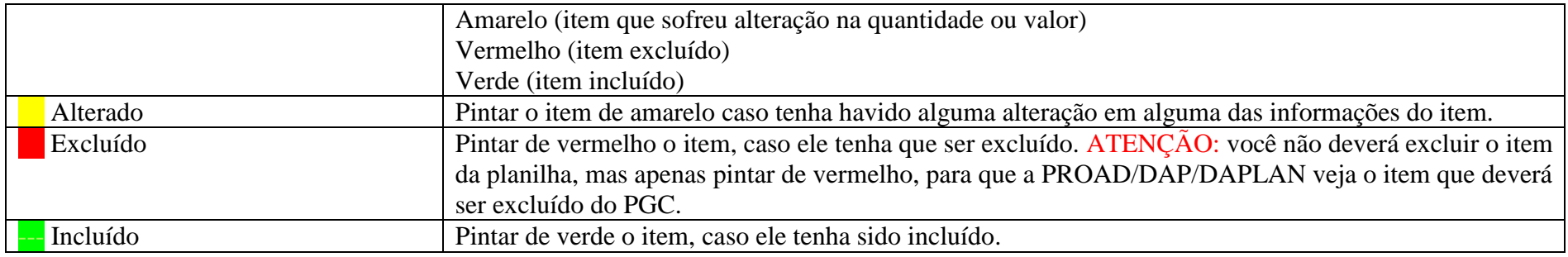

**Observação:** As informações preenchidas nesta planilha servirão de base de informações para a Gestão Administrativa durante a execução do orçamento de funcionamento do exercício, visto que executar de forma eficaz o orçamento previsto para o funcionamento do IFRR é uma meta da Gestão Administrativa, a qual é responsável pelo gerenciamento das informações. Dessa forma, a PROAD na Reitoria e os DAPs e DAPLAN nos *Campi*, **deverão somar os valores previstos** por todas as Dimensões Estratégicas de suas Unidades, para serem incluídos na sua ação de funcionamento, e assim possam ser monitorados e relatados no Relatório de Monitoramento e Avaliação do PAT.

É importante frisar que cabe a cada Dimensão Estratégica fazer o planejamento das viagens a serviço de sua equipe, e que o orçamento para essas viagens constam do orçamento total distribuído para cada dimensão, e que assim como a PROAD/DAPs/DAPLAN, devem igualmente acompanhar e executar as ações, no entanto, a prestação de contas comporá o relatório da Gestão Administrativa.

**Metas das Ações Orçamentárias:** esta etapa será preenchida somente pelas Dimensões Estratégicas: Gestão Administrativa, Ensino e Gestão de Pessoas, visto tratar-se de ações orçamentárias da LOA gerenciadas por essas áreas. A finalidade desta planilha é informar qual meta será definida para cada uma dessas ações orçamentárias da LOA.

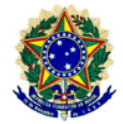

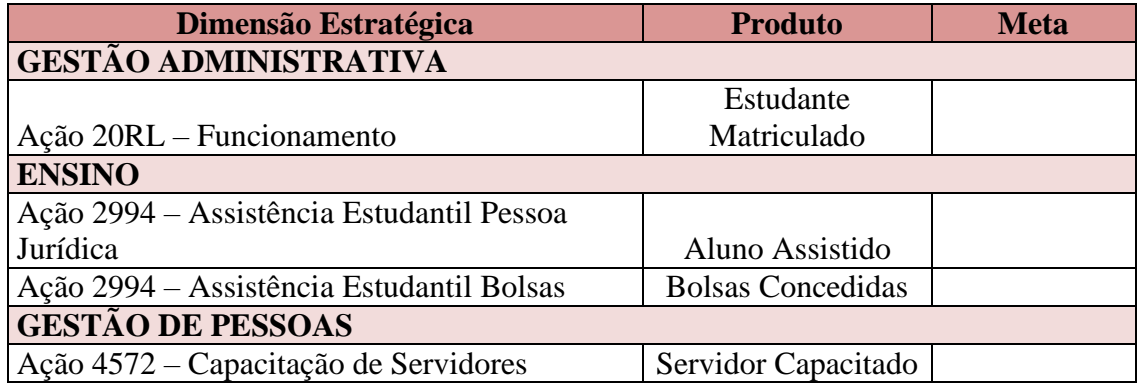

## **Instruções para preenchimento**

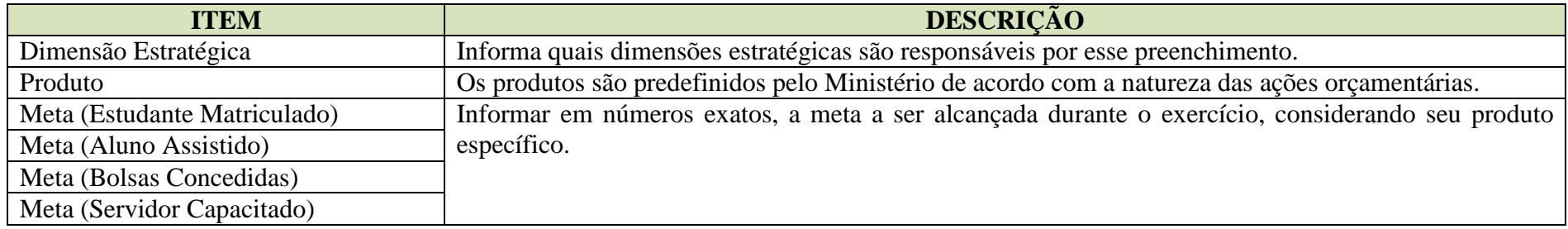

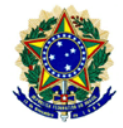

## **4 ETAPAS DE ELABORAÇÃO DO PAT**

Durante o processo de elaboração do PAT os Setores Sistêmicos de cada Dimensão Estratégica na Reitoria devem acompanhar o preenchimento do PAT pelas dimensões nos *Campi*, a fim de garantir a inclusão de ações que contribuam para o alcance das metas em todas as unidades, e fazer observações por meio da inserção de comentários nas planilhas para as unidades, quando necessário.

<span id="page-28-0"></span>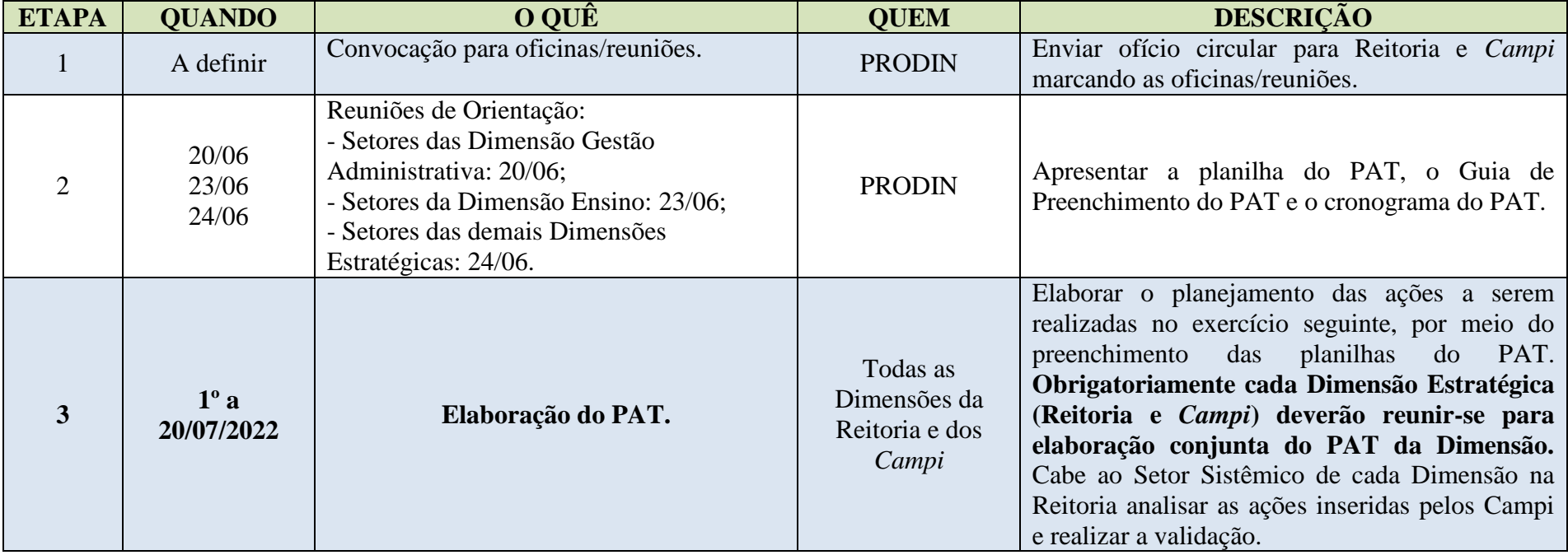

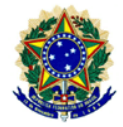

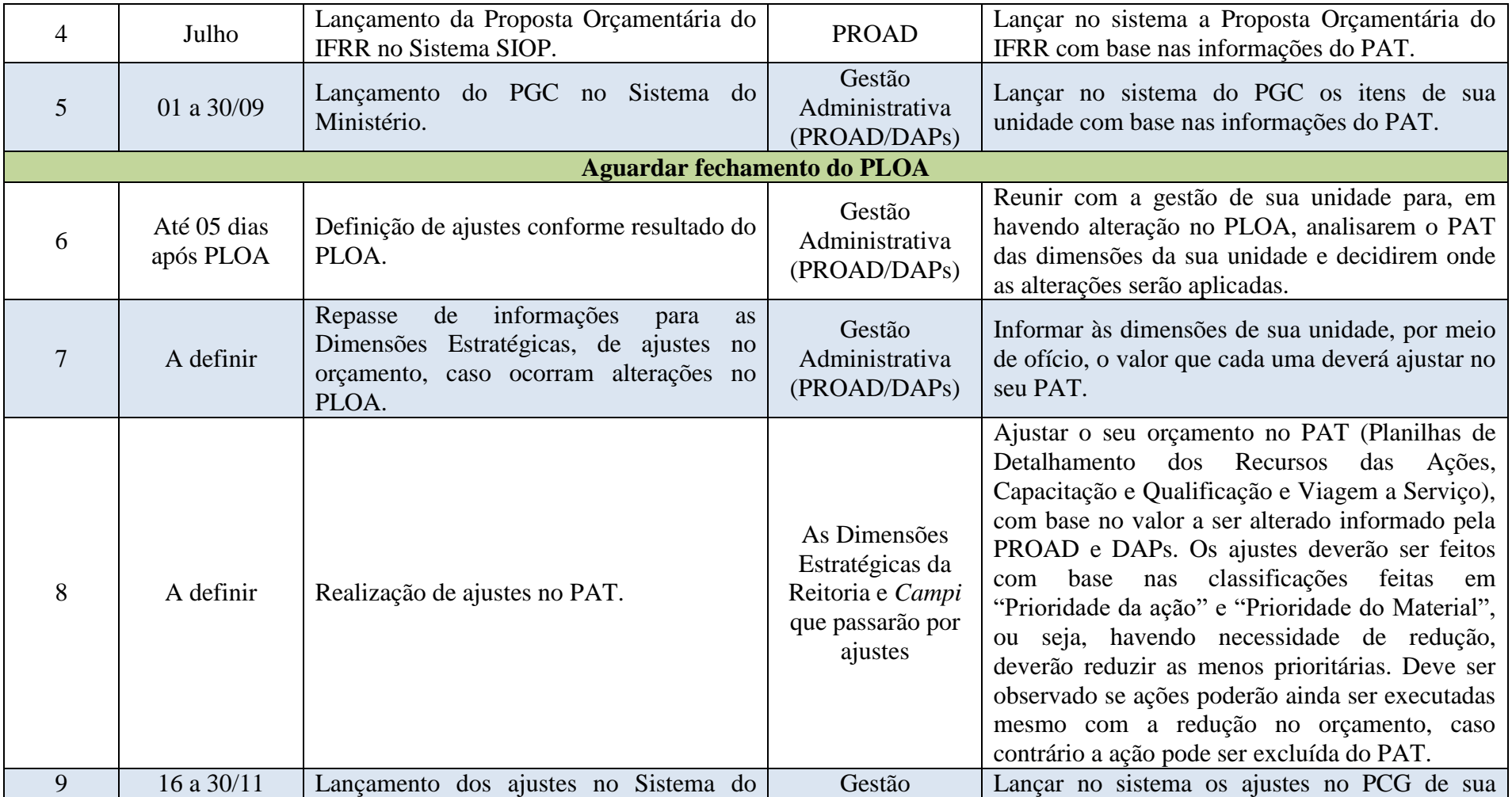

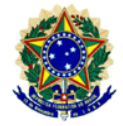

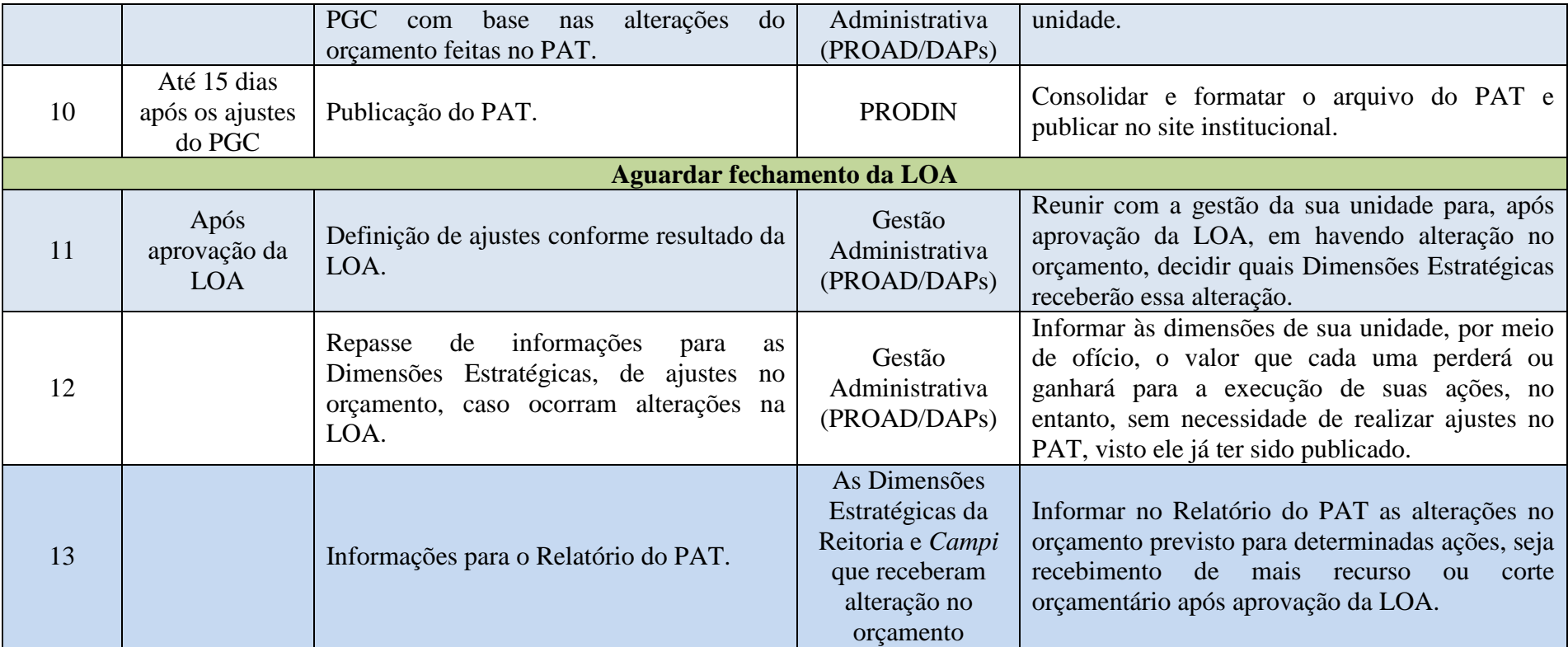